Department of Mathematics and Statistics, University of Helsinki Numerical methods and the C language, fall 2010

**Workshop 1, solutions in**  $C++/NR$ Mon 13.9. at 16-18 B322

# Exercise 1

The formula to calculate a Celsius wind chill is:

 $T(wc) = 0.045(5.27V^{0.5} + 10.45 - 0.28V)(T - 33) + 33$ 

Where:  $T(wc)$  = the wind chill, V = the wind speed in kilometers per hour and, T = the temperature in degrees Celsius. Write a program to compute the wind chill. *Hint.* Use the program  $h1p011.c(pp)$  on the www-page as a starting point.

```
1 // FILE: h011.cpp begins.
2
3 #include <iostream>
4 #include <cmath>
5
6 using namespace std;
7
8 double WindChill(double T, double V)
9 {
10 return 0.045*(5.27*pow(V,0.5) + 10.45 - 0.28*V)* (T - 33.0) + 33.0;
11 }
12
13 void Prompt_TV()
14 {
15 double T,V;
16 cout<<"Enter temperature in Celsius:" <<endl;
17 cin>>T;
18 cout<<"Enter wind speed in m/s:" <<endl;
19 cin>>V;
20 cout << "For T = "<< T <", V = "<< V;
21 cout<<", wind chill is: "<< WindChill(T,V*3.6)<<endl;
22 }
23
24 int main()
25 {
26 Prompt_TV();
27 }
28
29 // FILE: h011.cpp ends.
30
```
Use the function in problem 1 to print the values of wind chill factor for the wind speeds  $2 * jm/s, j = 0, 1, 2, 3, 4$  and temperatures  $10 - j * 5, j = 0, 1, 2, 3, 4$  in the following format

```
0 10 5 0 -5 -10
2 ....
4 ....
6 ....
8 ....
```
*Hint.* You may compare the results with a table the www-page h012.eps.

```
1 // FILE: h012.cpp begins.
2
3 #include <iostream>
4 #include <cmath>
5
6 using namespace std;
7
8 double WindChill(double T, double V)
9 {
10 return 0.045*(5.27*pow(V,0.5) + 10.45 - 0.28*V)* (T - 33.0) + 33.0;
11 }
12
13 int main()
14 {
15 double T,V;
16 printf("%5d ", 0);
17 for(int k = 0; k < 5; k++)
18 printf("%5d ", (int)(10.0-k*5));
19 for(int j = 1; j < 6; j++)20 for (int i = 0; i < 6; i++)21 {
22 T = 10.0 - (i-1)*5.0;23 V = i*2.0;24 double WC = WindChill(T, V*3.6);
25 if(i==0)
26 printf("\n\frac{m}{6} 5d ", (int)V);
27 else
28 printf("% 5d ", (int)WC);
29 }
30 printf("\ln");
31 }
```

```
32
33 // FILE: h012.cpp ends.
34
```
The file h013.dat on the www-page contains 21  $(x, y)$ -pairs, one pair per line. Use this data to numerically approximate  $dy/dx$  and write the approximations, 20  $(x, y^{\,\prime}(x))$ -pairs, on the screen or into a file.

```
1 // FILE: h013.cpp begins
2
3 #include <iostream>
4 #include <cmath>
5 #include "nr.h"
6 #include "plot.h"
7 #include "matutl02.h"
8
9 using namespace std;
10
11 int main()
12 {
13 Mat_DP data = getmat("h013.dat");
14 double d;
15 FILE *fp1,*fp2;
16 int n=data.nrows();
17
18 fp1 = fopen("h013a.dat", "w");
19 fp2 = fopen("h013b.dat", "w");
20
21 for(int i=0; i < n-1; i++)
22 {
23 d = (data[i+1][1]-data[i][1]) / (data[i+1][0]-data[i][0]);24 fprintf(fp1,"%25.16e %25.16e\n", data[i][0], data[i][1]);
25 fprintf(fp2,"%25.16e %25.16e\n", data[i][0], d);
26 }
27
28 fclose(fp1);
29 fclose(fp2);
30
31 setplotprint(1);
32 plot("h013a.dat", "r-3", "h013b.dat", "b-3", NULL);
33 system("rm h013a.dat h013b.dat plot.cmd mnmx.dat");
34 system("mv plot.ps h013.ps");
```
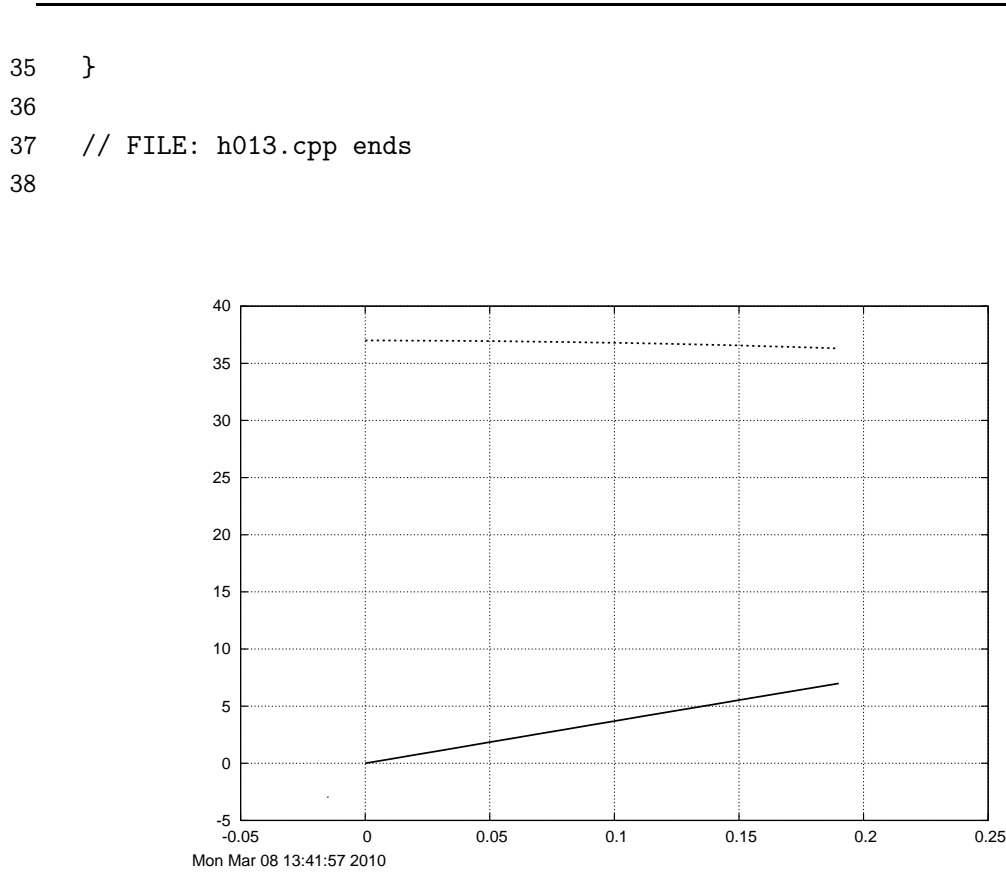

The following table gives the euro exchange rate in US dollars at 6 consecutive Mondays. Use this information to fit a least-squares line  $ax + b = y$  to the data  $(x_i, y_i)$ ,  $i = 1, ..., 6$ , where  $x_i = i$  is the ordinal of the given date and  $y_i$  the corresponding exchange rate. Use vectors to store the data.

#### Table 1: Average exchange rates, 2001

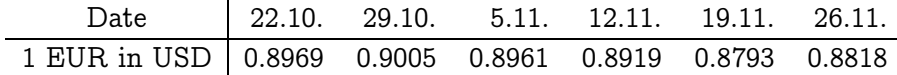

*Hint:* Generally, for  $(x_i, y_i)$ ,  $i = 1, ..., n$ , the formulas of the coefficients a and b are

$$
a = \frac{\sum x_i y_i - \frac{1}{n} \sum x_i \sum y_i}{\sum (x_i - \bar{x})^2}, \quad b = \frac{\sum y_i - a \sum x_i}{n},
$$

where  $\bar{x} = \frac{1}{n}$  $\frac{1}{n}\sum x_i$  is the mean value.

```
1 // FILE: h014.cpp begins
2
```

```
3 #include <iostream>
4 #include <cstdlib>
5 #include <cmath>
6 #include "nr.h"
7
8 using namespace std;
9
10 double elem_sum(const Vec_DP &v)
11 {
12 int i;
13 double sum;
14 for (i = 0, sum = 0.0; i < v.size(); i++)15 sum = sum + v[i];16 return sum;
17 }
18
19 Vec_DP operator*(const Vec_DP &a, const Vec_DP &b)
20 {
21 Vec_DP c(a.size());
22 for(int i = 0; i < a.size(); i++)
23 c[i] = a[i]*b[i];24 return c;
25 }
26
27 void lsq_fit(const Vec_DP &x, const Vec_DP &y,
28 double &a, double &b)
29 {
30 int n = x.size();31 Vec_DP temp(x);
32 double sumx, sumy, sumxy, sumxx;
33
34 sumx = elem_sum(x);
35 sumy = elem_sum(y);
36
37 temp=temp*y;
38 sumxy = elem_sum(temp);
39 temp=x*x;
40 sumxx = elem_sum(temp);
41
42 a = (sumxy - sumx * sumy / n) / (sumxx - sumx *sumy / n);43 b = (sump - a * sumx) / n;44 }
45
46 int main()
47 {
48 Vec_DP data(6);
```

```
49 Vec_DP ordinal(6);
50 double a, b;
51 int i;
52
53 data[0] = 0.8969;54 data[1] = 0.9005;
55 data[2] = 0.8961;
56 data[3] = 0.8919;
57 data[4] = 0.8793;
58 data[5] = 0.8818;
59
60 for (i = 0; i < 6; i++)61 \qquad \qquad \text{ ordinal[i]} = (\text{double})(i+1);62
63 lsq_fit(ordinal, data, a, b);
64
65 ofstream fout;
66 fout.open("h014.dat");
67 if(!fout.good())
68 {
69 cerr<<"Cannot open file\n";
70 exit(1);
71 }
72 for (i = 0; i < 6; i++)73 fout <<<i + 1 <<<' "<<data[i] <<<</>endl;
74 fout.close();
75 fout.open("gnuplot.cmd");
76 if(!fout.good())
77 {
78 cerr<<"Cannot open file\n";
79 exit(1);
80 }
81
82 fout<<"set title 'Least-squares fit, y = ax+b, a = "<<<", ";
83 fout << "b = "<<br/>b<<"' \nset grid \nset xrange [0:7] \n'\;
84 fout << "plot 'h014.dat' t '' pt 7, "<<a<<"*x+" <<br/>sb<<" t '' w l lw 3 \n";
85 fout<<"set terminal postscript color 'Times-Roman' 22\n";
86 fout<<"set output 'h014.ps' \n";
87 fout<<"replot \n pause -1\n";
88 fout.close();
89 system("gnuplot gnuplot.cmd");
90
91 return 0;
92 }
93
94 // FILE: h014.cpp ends
```
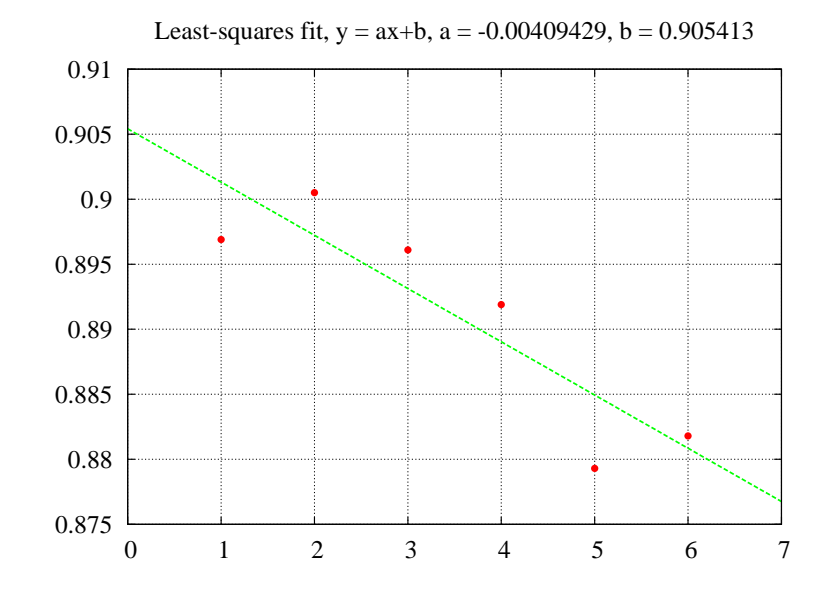

Use the fixed point iteration to solve the equations (a)  $cos(x) = x$ , (b)  $e^{-x} = x$ , (c)  $1 - \cosh(x) = x$ .

```
1 // FILE: h015.cpp begins
2
3 #include <cmath>
4 #include <cstdlib>
5 #include <fstream>
6 #include <iostream>
7
8 #define EPS 1e-14
9
10 using namespace std;
11
12 double f1 (double x)
13 {
14 return cos(x);
15 }
16
17 double f2 (double x)
18 {
19 return exp(-x);
20 }
```

```
21
22 double f3 (double x)
23 {
24 return 1.0 - \cosh(x);
25 }
26
27 int main()
28 {
29 double (*f)(double);
30 double x, y;
31 int i, niter;
32 const char *fun, *dat, *ps, *xrange, *yrange;
33
34 cout << "\nFixed point iterations. Initial point: x = 1.5 \n\times";
35 ofstream fout_cmd("gnuplot.cmd");
36 for (i = 1; i <= 3; i++)
37 {
38 switch (i)
39 {
40 case 1:
41 f = \&f1; \text{ strange} = "[-1:2]";42 yrange = "[-0.6:1.2]";
43 fun = "cos(x)";44 dat = "h015a.dat";
45 ps = "h015a.ps";
46 break;
47 case 2:
48 f = &ff = &ff
49 xrange = "[-0.5:2]";
50 vrange = "[0:1.6]";51 fun = "exp(-x)";52 dat = "h015b.dat";
53 ps = "h015b.ps";
54 break;
55 case 3:
56 f = \&f3;57 xrange = "[-2:2]":58 yrange = "[-2:0.5]";
59 fun = "1-cosh(x)";
60 dat = "h015c.dat";
61 ps = "h015c.ps";
62 break;
63 }
64
65 x = 1.5; // the initial point
66 y = (*f)(x);
```

```
67
68 ofstream fout_data(dat);
69 fout_data<<x<<" "<<y<<endl;
70
71 for (niter = 0; fabs(x - y) > EPS; niter++)
72 {
73 x = y;74 y = (*f)(x);75 fout_data<<x<<" "<<y<<endl;
76 }
77 fout_data.close();
78
79 cout<<fun<<" = x at "<<x<<", "<<niter<<" iterations\n";
80 fout_cmd<<"set terminal X11 \n set output \n set grid \n";
81 fout_cmd<<"set title '"<<fun<<" = x at "<<x<<", "<<niter<<" iterations' \n";
82 fout_cmd<<"set xrange "<<xrange<<" \n set yrange "<<yrange<<" \n set size ratio -1
83 fout_cmd<<"plot '"<<dat<<"' t '' with steps lw 3, x w 1 lw 3, "<<fun<<" w 1 lw 3\n"
84 fout_cmd<<"set terminal postscript color 'Times-Roman' 22\n";
85 fout_cmd<<"set output '"<<ps<<"'\n replot \n";
86 fout_cmd<<"pause -1 'Enter: ' \n";
87 }
88
89 fout_cmd.close();
90 cout<<endl;
91 system("gnuplot gnuplot.cmd");
92 system("rm h015a.dat h015b.dat h015c.dat");
93
94 return 0;
95 }
96
97 // FILE: h015.cpp ends
98
99 /* Output:
100 Fixed point iterations. Initial point: x = 1.5
101
102 \cos(x) = x at 0.739085, 82 iterations
103 exp(-x) = x at 0.567143, 57 iterations
104 1- \cosh(x) = x at -2.22045e-16, 8 iterations
105 */
106
```
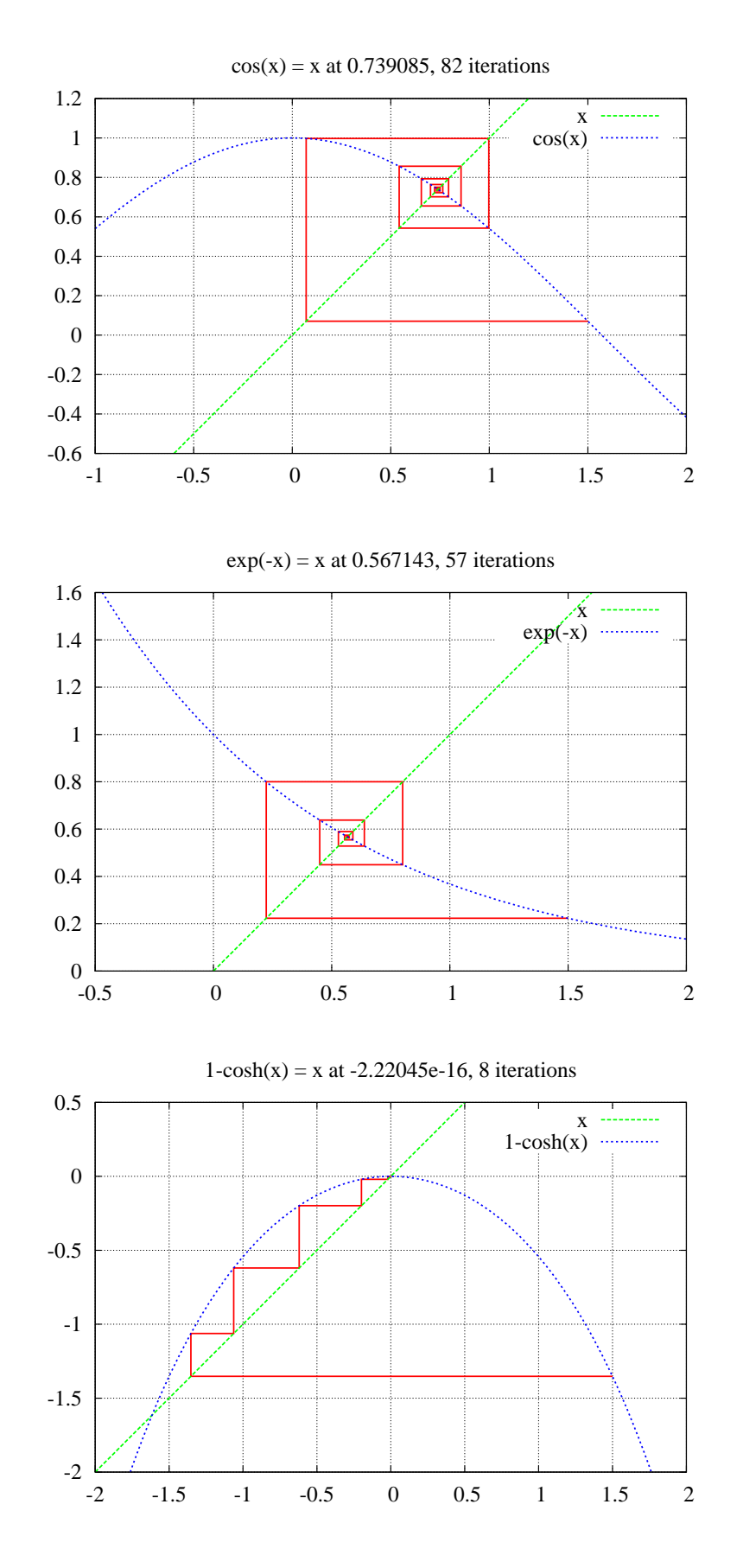

10

The arithmetic-geometric mean  $ag(a, b)$  of two positive numbers  $a > b > 0$  is defined as  $ag(a, b) = lim a_n$ , where  $a_0 = a, b_0 = b$ , and

$$
a_{n+1} = (a_n + b_n)/2
$$
,  $b_{n+1} = \sqrt{a_n b_n}$ ,  $n = 0, 1, 2, ...$ 

- (a) Write a function, which takes two arguments (double), computes ag and returns the value (double).
- (b) The hypergeometric function  ${}_{2}F_{1}(a,b;c;x)$  is defined as a sum of the series,

$$
{}_{2}F_{1}(a,b;c;x) = 1 + \frac{ab}{c} \frac{x}{1!} + \frac{a(a+1)b(b+1)}{c(c+1)} \frac{x^{2}}{2!} + \dots + \frac{a(a+1)...(a+j-1)b(b+1)...(b+j-1)}{c(c+1)...(c+j-1)} \frac{x^{j}}{j!} + \dots
$$

This hypergeometric series converges for  $|x| < 1$ . Gauss proved in 1799 that there is a connection between the hypergeometric function and the arithmetic-geometric mean,

$$
{}_2F_1(\frac{1}{2},\frac{1}{2};1;r^2) = \frac{1}{\text{ag}(1,\sqrt{1-r^2})}
$$

for  $0 < r < 1$ . Tabulate the difference of the two sides of this identity for  $r =$ 0.05k,  $k = 1, \ldots, 19$ . Use a library routine to calculate the values of the  $2F_1$ .

### Solution

part a)

```
1 // FILE: h016a.cpp begins
2
3 #include <cmath>
4
5 #define EPS 1e-15
6 #define MAXITER 100
7
8 using namespace std;
9
10 double ag(double a, double b)
11 {
12 double a1, b1;
13 int n = 0;
14
15 while (fabs(a - b) > EPS \& m < MAXITER)16 {
17 a1 = (a + b) / 2;18 b1 = sqrt(a * b);
19 a = a1;
```

```
20 b = b1;21 n++;
22 }
23
24 return a;
25 }
26
27 // FILE: h016a.cpp begins
 part b)
1 // FILE: h016b.cpp begins
2
3 #include <iostream>
4 #include <iomanip>
5 #include <cmath>
6 #include <complex>
7 #include "nr.h"
8 #include "h016a.cpp"
9
10 using namespace std;
11
12 int main()
13 {
14 int k;
15 const char *chd[] = {16 "r", "2F1 (1/2, 1/2; 1; r^2)",
17 "1/ag(1, sqrt(1-r^2))",
18 "difference"
19 };
20
21 cout<<endl<<setw(3)<<chd[0]<<setw(28)<<chd[1]<<setw(23);
22 cout<<chd[2]<<setw(14)<<chd[3]<<endl<<endl;
23 for (k = 1; k <= 19; k++)
24 {
25 double r = 0.05 * k;
26 double hyperg = (NR::hypgeo(0.5, 0.5, 1.0, pow(r, 2))).real();
27 double aginv = 1.0 / ag(1.0, sqrt(1.0 - pow(r, 2)) );
28 cout.precision(10);
29 cout<<setw(4)<<r<<setw(23)<<hyperg<<setw(23)<<aginv;
30 cout<<setw(20)<< fabs(hyperg - aginv)<<endl;
31 }
32 return 0;
33 }
34
35 // FILE: h016b.cpp ends
```
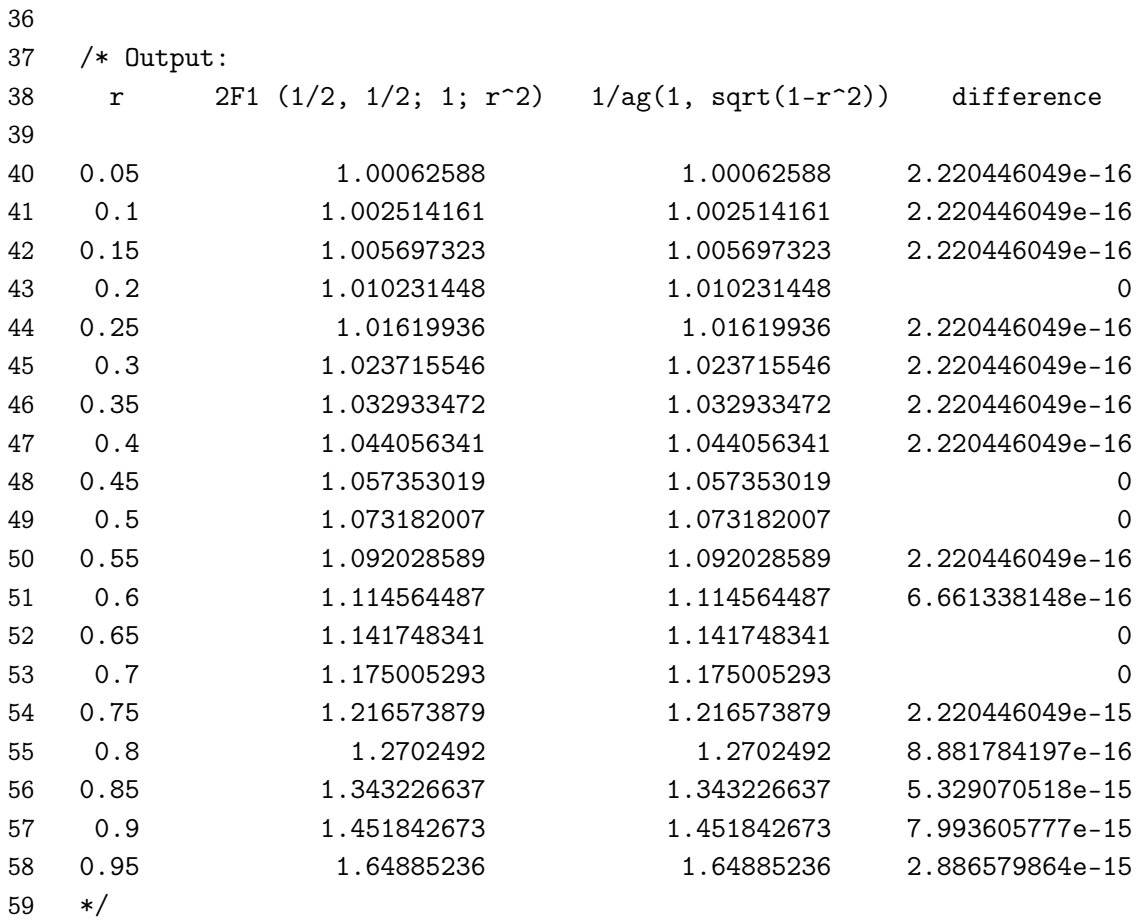